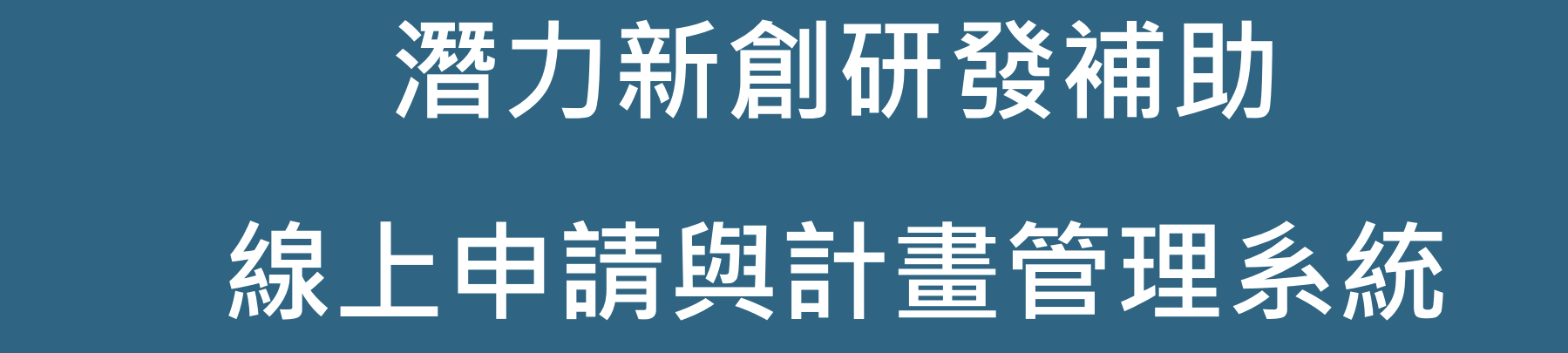

## 線上申請操作說明

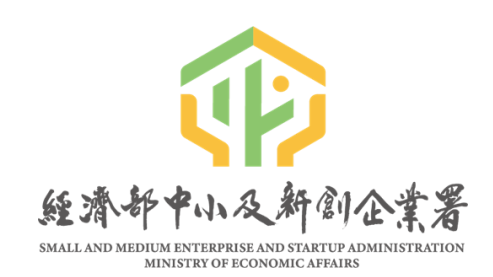

主辦單位:

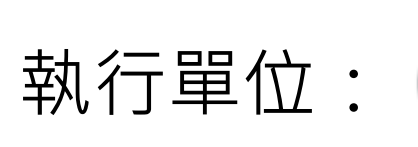

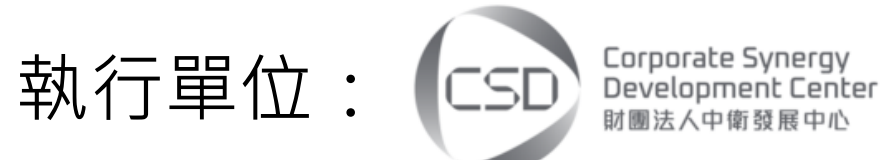

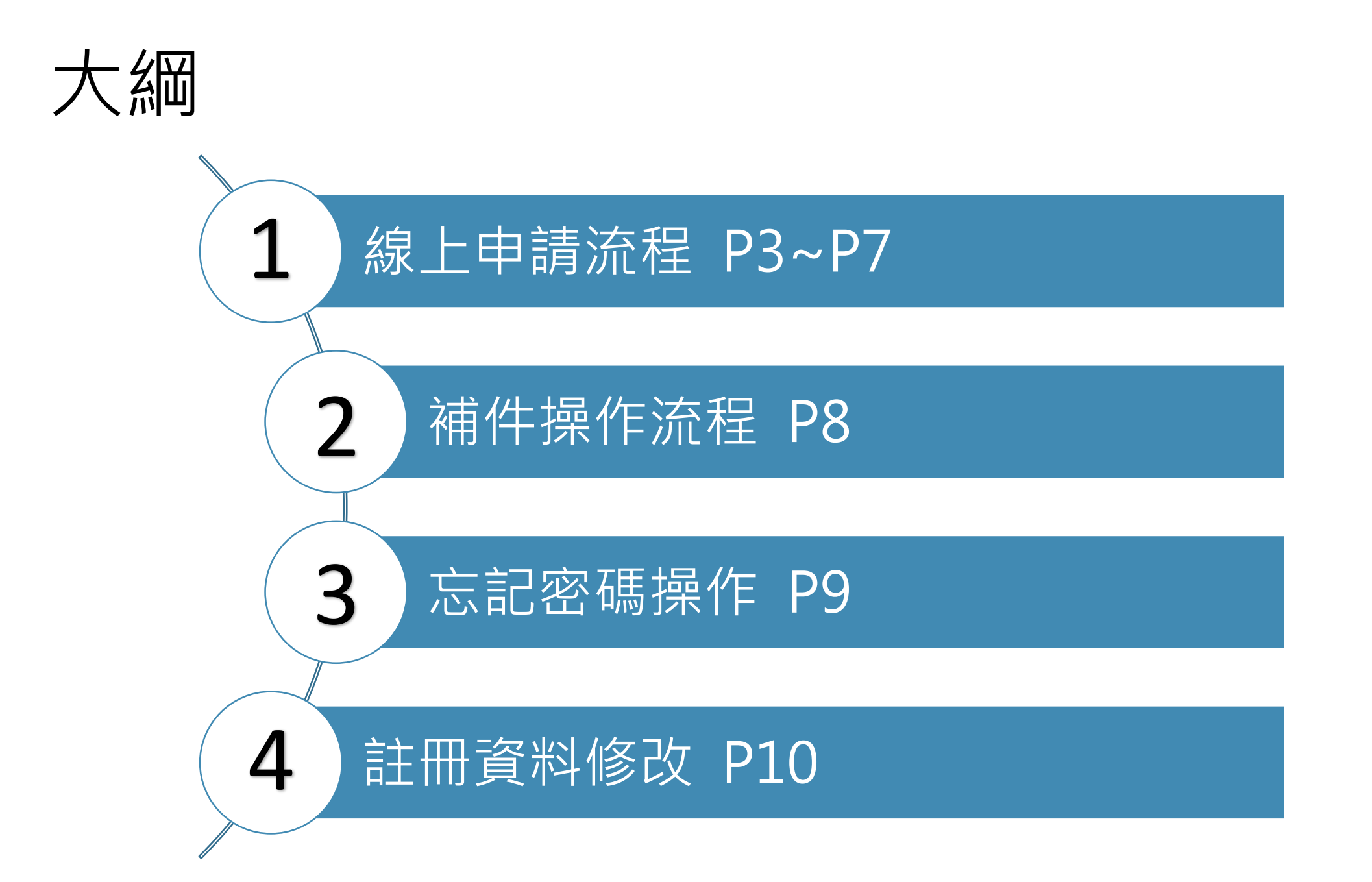

## 線上申請流程

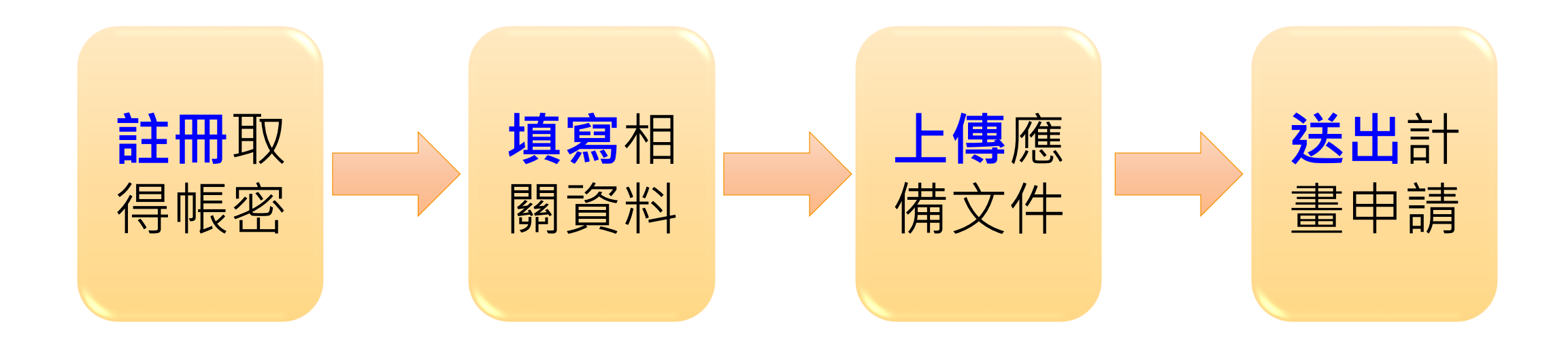

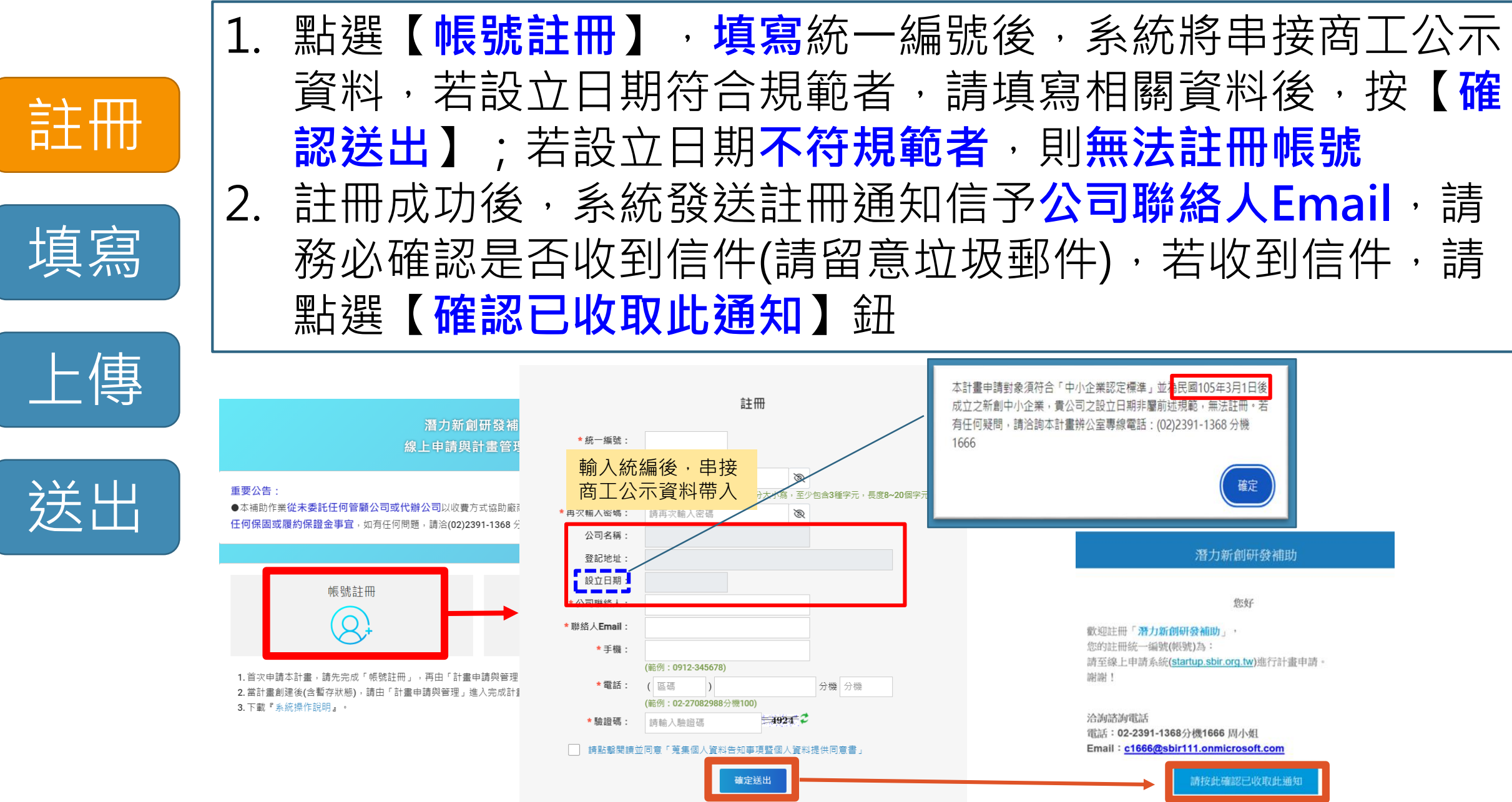

上傳

【本郵件為系統自動寄送,請勿直接回覆此郵件】

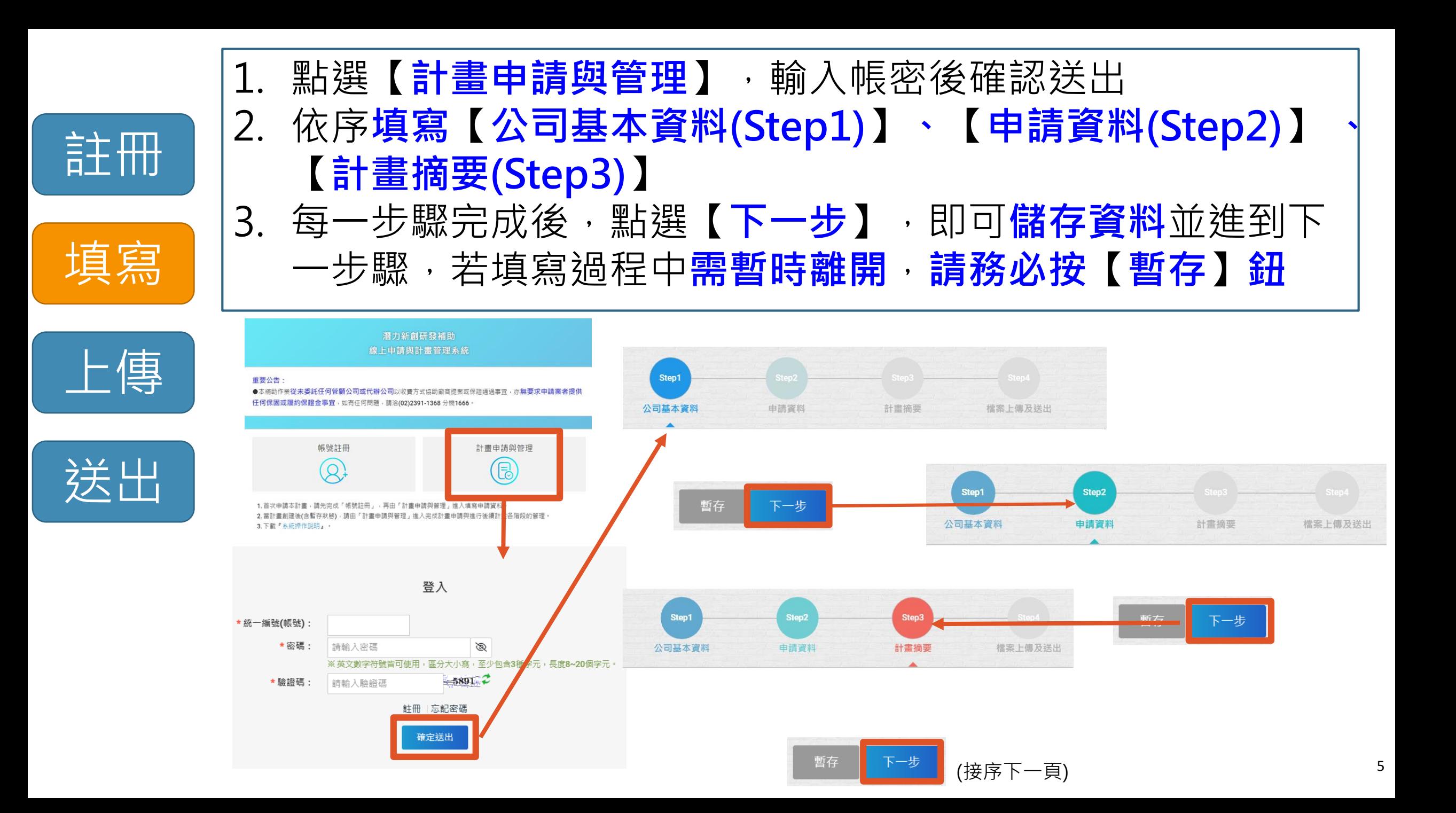

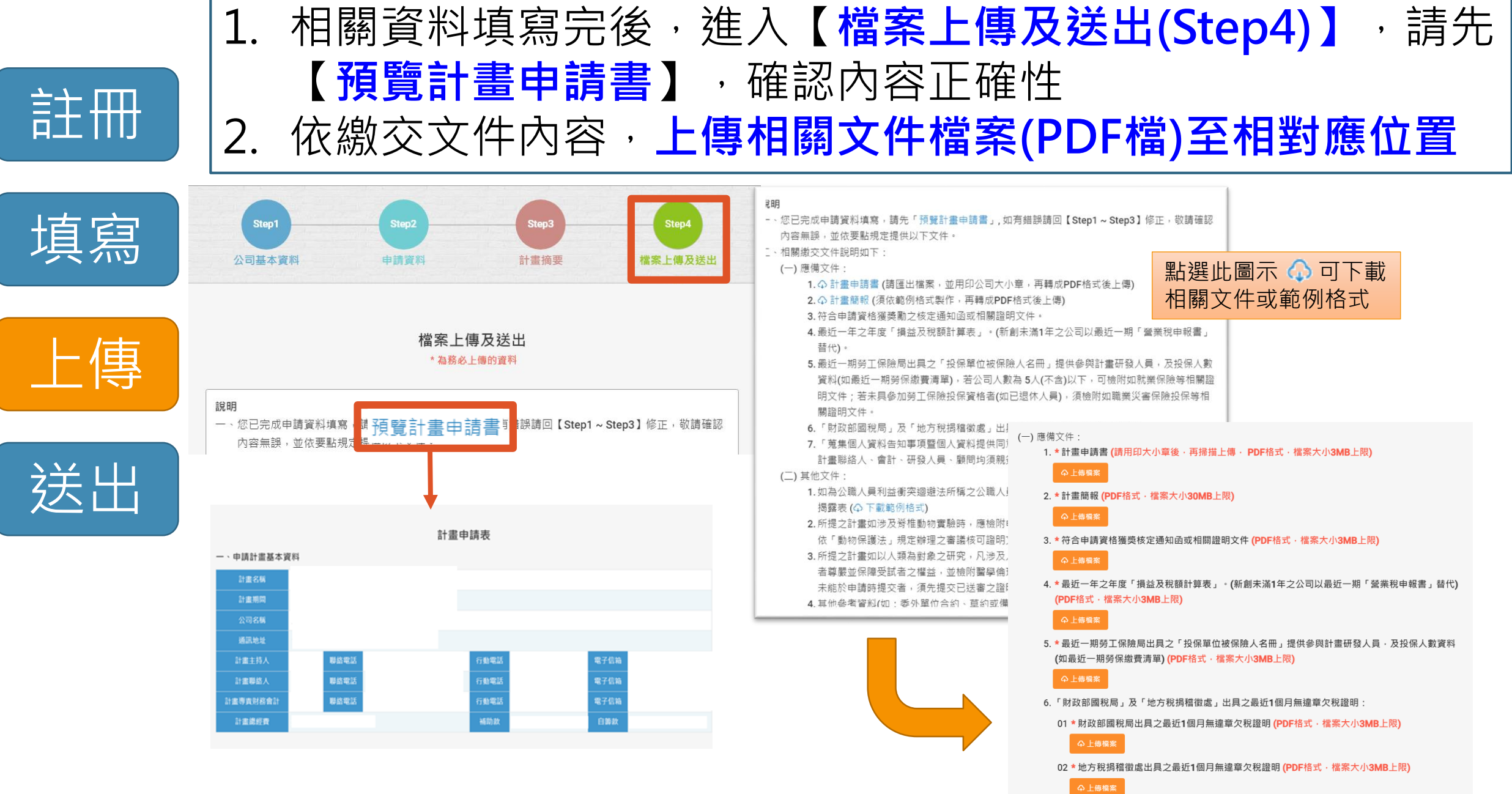

送出

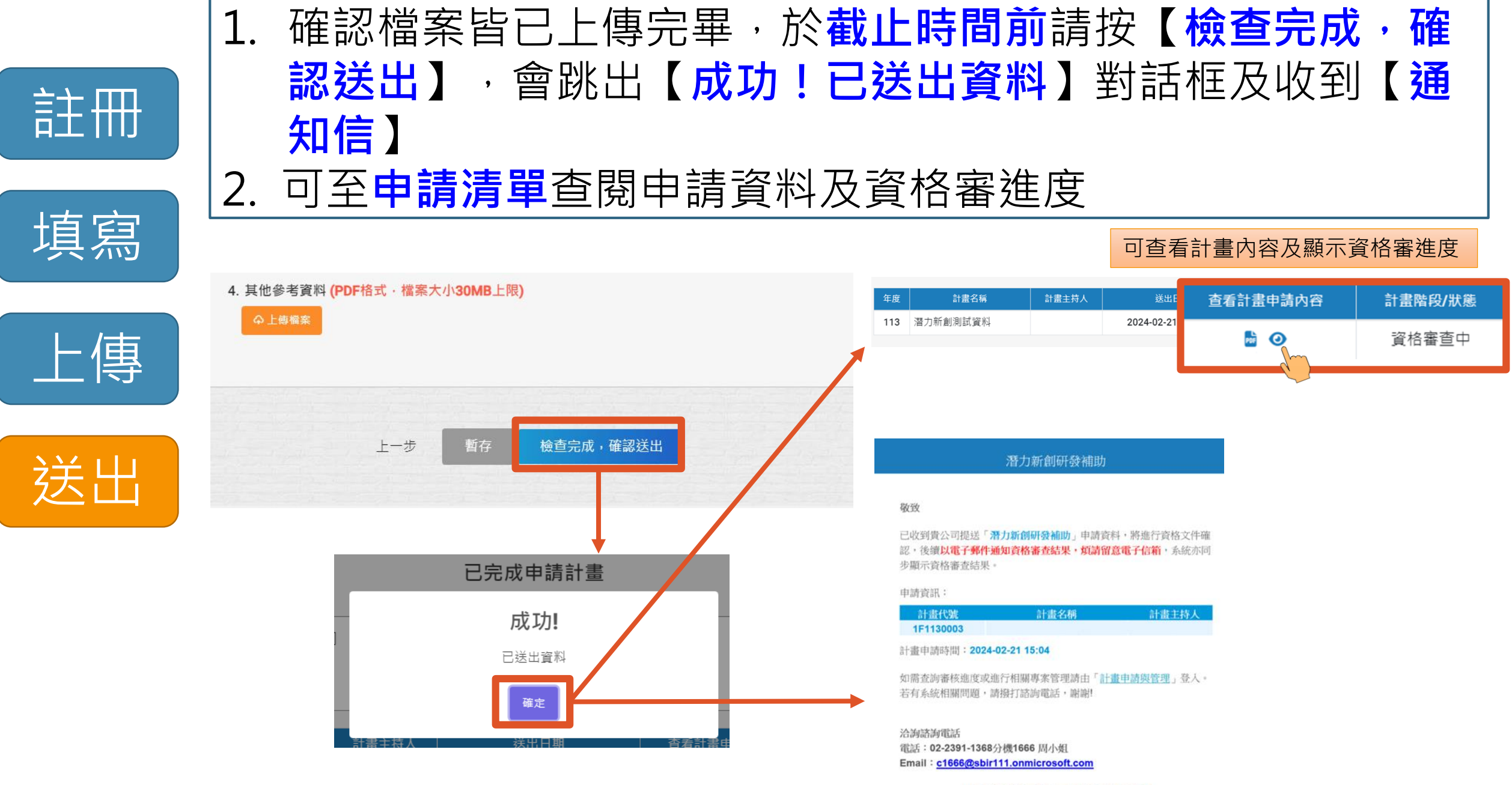

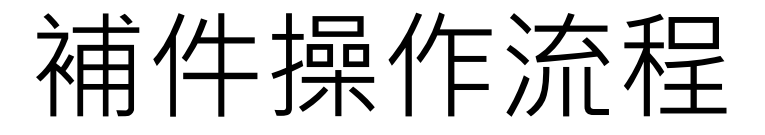

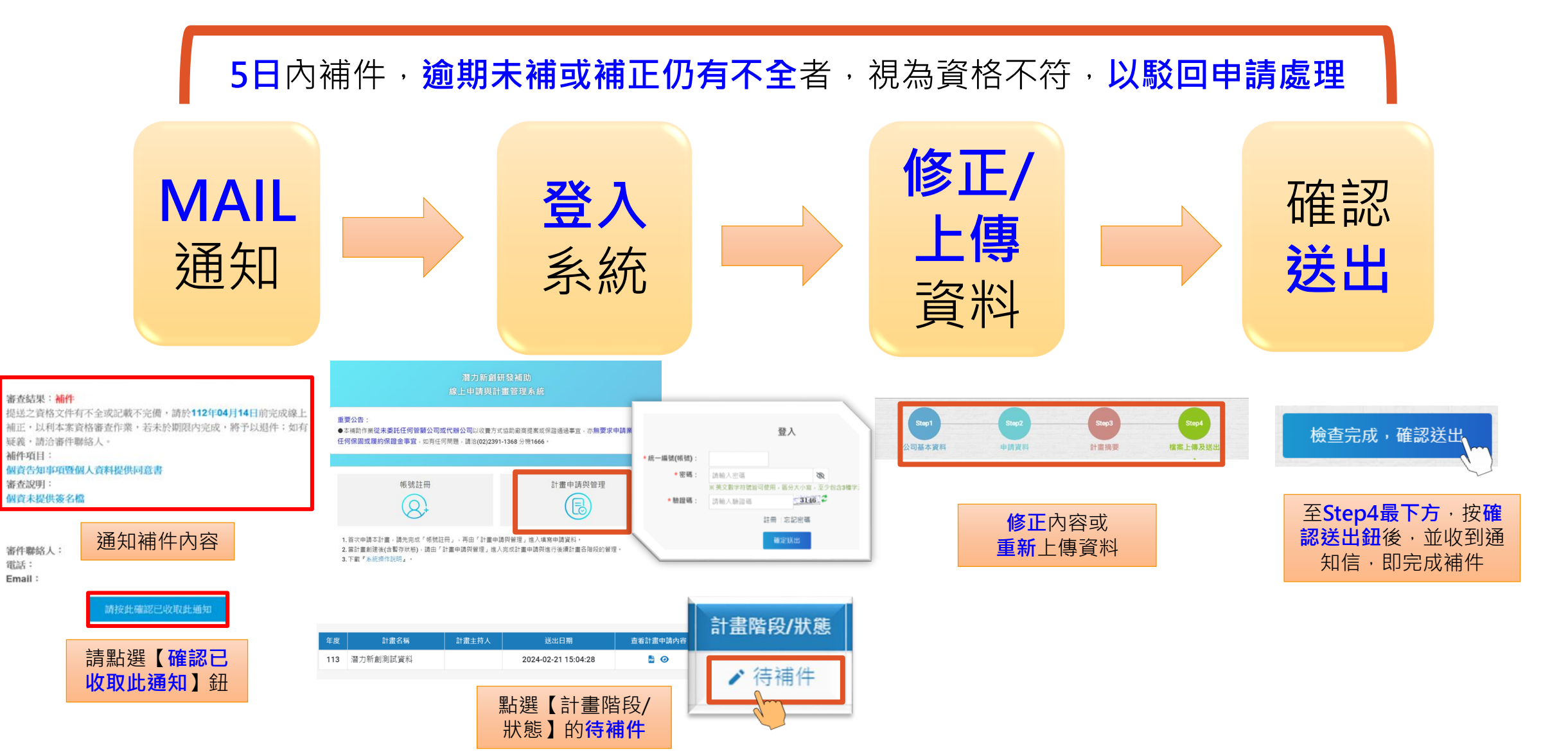

## 忘記密碼操作

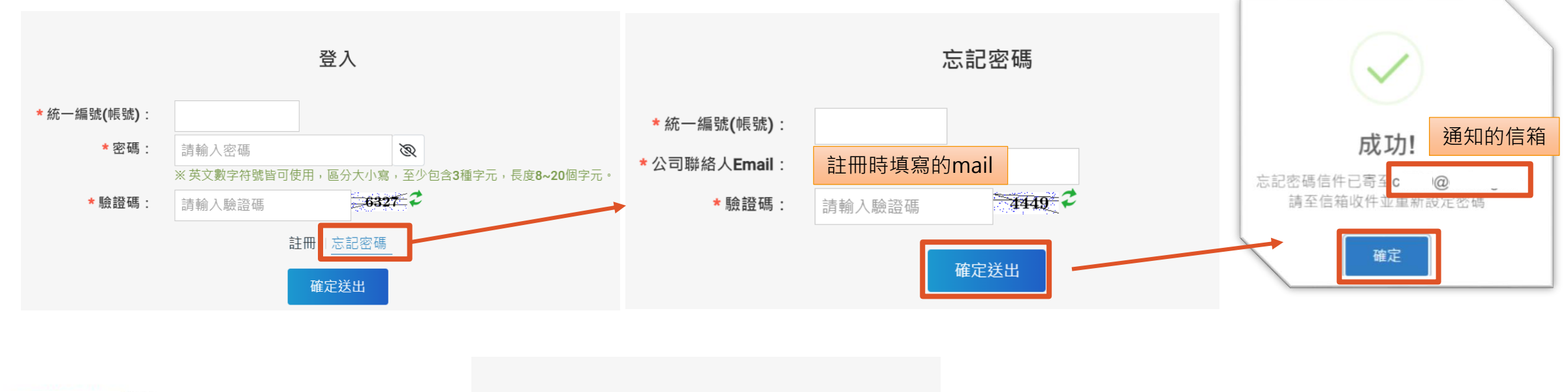

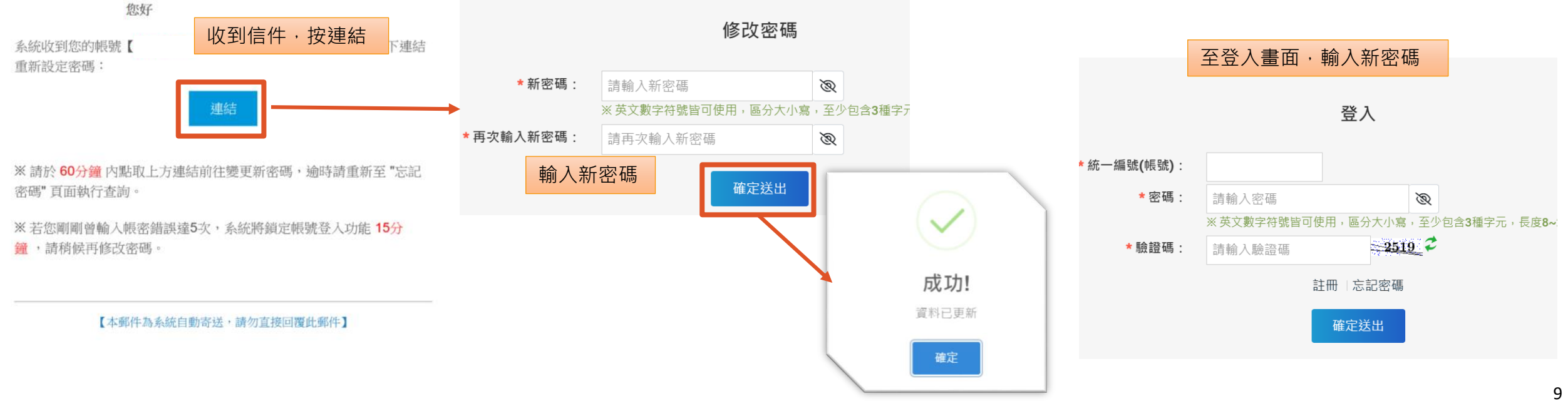

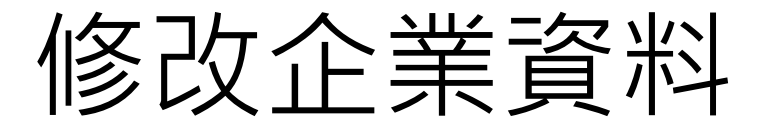

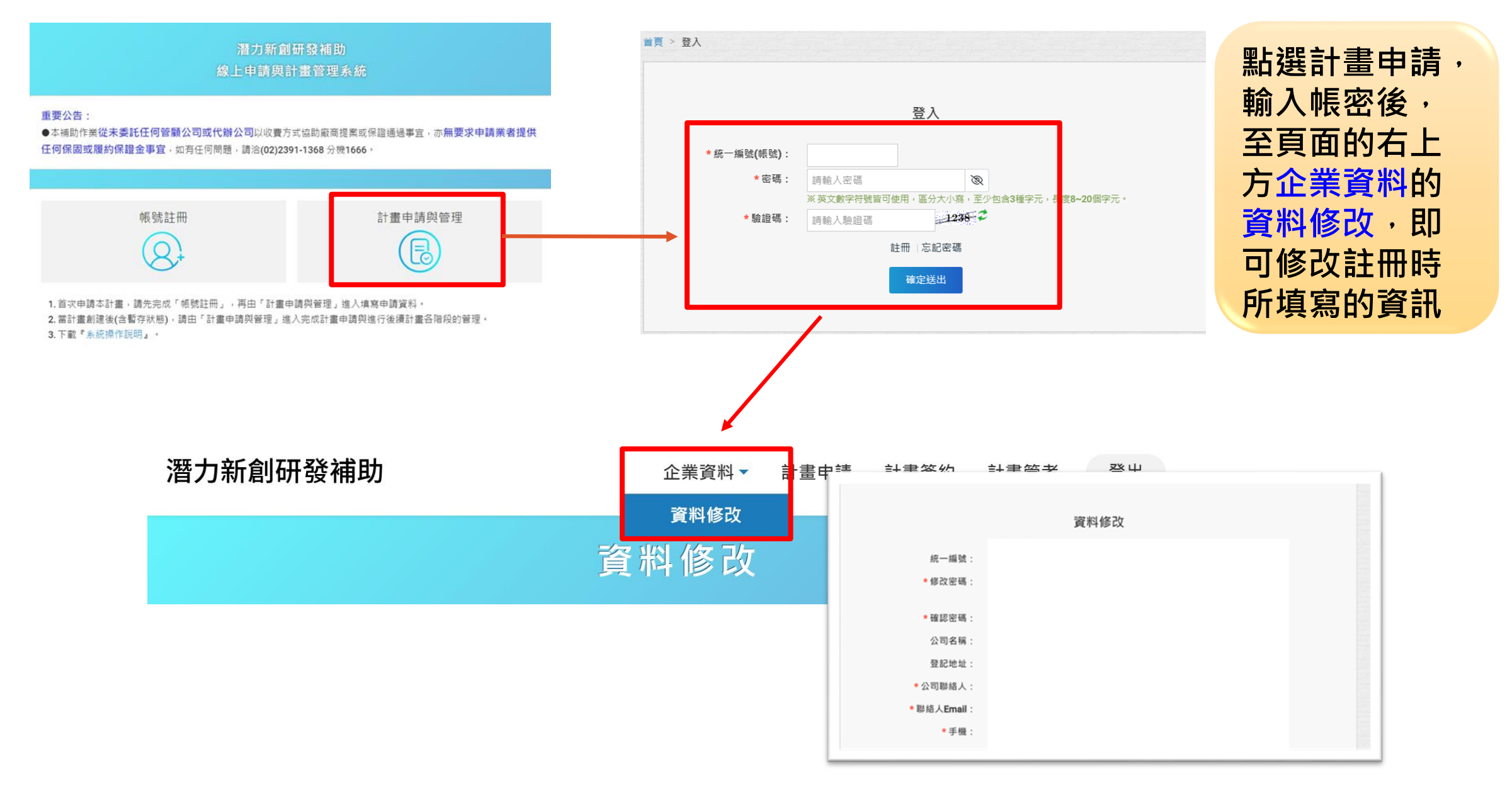